## **Navigating CalAgPermits**

## Monthly Pesticide Use Report – Production Ag Growers/Operators only:

The "Monthly Pesticide Use Report – Production Ag Growers/Operators only" is the Pesticide Use Report (PUR) form most often used by growers. It should be used for all grower-applied pesticides to agricultural crops, sites and commodities.

- To start a new report, go to the **Home Page** and in the section labeled "Ag PURs" click on "Enter a new Monthly Report for Grower Applications."
- You will then be taken to the website's online report form (see below) where you can fill in all of the appropriate information just as you would on a traditional paper report.
- Start at the top of the page and fill in all of the orange boxes. Most of the green boxes are optional.

• Each time you click a "Save Line" button, the program begins filling out a new line for you.

Once you have filled out and saved every line of the report click "Clear Line."

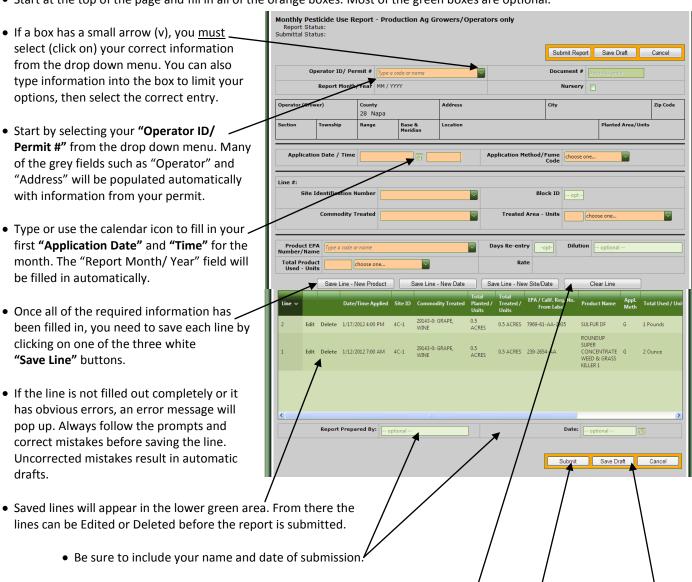

• NOTE: If you are not finished with the report and want to continue working on it at a later time, click "Save Draft."

Remember, however, this does NOT submit the report to the County. You will have to go back and do that later.

• Once all of the lines have been correctly added to the form, send the completed report to Napa County as an official document by clicking "Submit." The report will also be saved automatically and available for you to review at anytime.